LAPORAN TUGAS AKHIR DIII

# **SISTEM RESERVASI PADA RESTORAN TEMUSAPA BERBASIS** *WEBSITE*

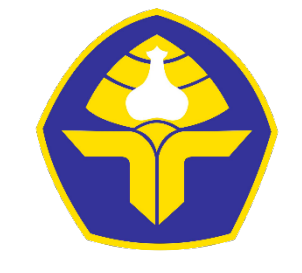

POLITEKNIK NEGERI BALI

Oleh :

**Kadek Wahyu Dwipayana** NIM. 1915323067

## **PROGRAM STUDI DIII MANAJEMEN INFORMATIKA JURUSAN TEKNIK ELEKTRO POLITEKNIK NEGERI BALI 2022**

LAPORAN TUGAS AKHIR DIII

# **SISTEM RESERVASI PADA RESTORAN TEMUSAPA BERBASIS** *WEBSITE*

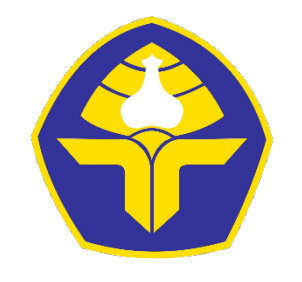

POLITEKNIK NEGERI BALI

Oleh :

**Kadek Wahyu Dwipayana** NIM. 1915323067

**PROGRAM STUDI DIII MANAJEMEN INFORMATIKA JURUSAN TEKNIK ELEKTRO POLITEKNIK NEGERI BALI 2022**

## <span id="page-2-0"></span>LEMBAR PENGESAHAN TUGAS AKHIR

### SISTEM RESERVASI PADA RESTORAN **TEMUSAPA BERBASIS WEBSITE**

Oleh:

#### Kadek Wahyu Dwipayana

NIM. 1915323067

Tugas Akhir ini Diajukan untuk Menyelesaikan Program Pendidikan Diploma III di Program Studi DIII Manajemen Informatika Jurusan Teknik Elektro - Politeknik Negeri Bali

Disetujui Oleh:

Pembimbing I

NIP. 198005312005011003

Pembimbing II

I Wayan Candra Winetra, S.Kom., M.Kom. I P Bagus Arya Pradnyana, S.Kom, M.Kom. NIP. 202111015

Disahkan Oleh:

Jurusan Teknik Elektro

Ir. I Wayan Raka Ardana, M.T. NIP. 196705021993031005

## <span id="page-3-0"></span>**LEMBAR PERNYATAAN PERSETUJUAN PUBLIKASI LAPORAN TUGAS AKHIR UNTUK KEPENTINGAN AKADEMIS**

Saya yang bertanda tangan di bawah ini:

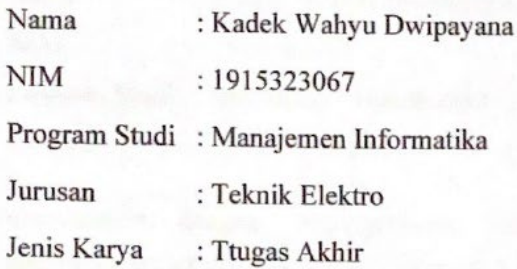

demi pengembangan ilmu pengetahuan, menyetujui untuk memberikan kepada Politeknik Negeri Bali Hak Bebas Royalti Nonekslusif (Non-exclusive Royalty- Free Right) atas karya ilmiah saya yang berjudul: SISTEM RESERVASI PADA RESTORAN TEMUSAPA BERBASIS WEBSITE beserta perangkat yang ada (jika diperlukan). Dengan Hak Bebas Royalti Nonekslusif ini Politeknik Negeri bali berhak menyimpan, mengalihmedia atau mengalihformatkan, mengelola dalam bentuk pangkalan data (database), merawat, dan memublikasikan tugas akhir saya selama tetap mencantumkan nama saya sebagai penulis/pencipta dan sebagai pemilik Hak Cipta.

Bukit Jimbaran, 31 Agustus 2022

Yang menyatakan

DAKX037453971

Kadek Wahyu Dwipayana

### **FORM PERNYATAAN PLAGIARISME**

<span id="page-4-0"></span>Saya yang bertandatangan dibawah ini:

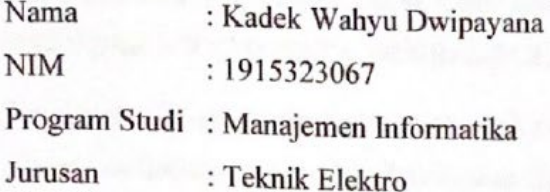

menyatakan dengan sesungguhnya bahwa Laporan Tugas Akhir berjudul SISTEM RESERVASI PADA RESTORAN TEMUSAPA BERBASIS WEBSITE adalah betul-betul karya sendiri dan bukan menjiplak atau hasil karya orang lain. Hal-hal yang bukan karya saya, dalam Tugas Akhir tersebut diberi tanda citasi dan ditunjukkan dalam daftar pustaka. Apabila di kemudian hari terbukti pernyataan saya tidak benar, maka saya bersedia menerima sanksi akademik berupa pencabutan Tugas Akhir dan gelar yang saya peroleh dari Tugas Akhir tersebut.

Bukit Jimbaran, 31 Agustus 2022

Yang membuat pernyataan

**TEMPEI** B8AKX037453976

Kadek Wahyu Dwipayana NIM. 1915323067

## **KATA PENGANTAR**

<span id="page-5-0"></span>Puji syukur kepada Tuhan Yang Maha Esa atas segala rahmat-nya, penulis dapat menyelesaikan penyusunan Tugas Akhir yang berjudul "**SISTEM RESERVASI PADA RESTORAN TEMUSAPA BERBASIS** *WEBSITE*" tepat pada waktunya.

Penyusunan Tugas Akhir ini disusun untuk memenuhi nilai perkuliahan dan sebagai salah satu syarat kelulusan Program Pendidikan Diploma DIII pada Program Studi Manajemen Informatika Jurusan Teknik Elektro Politeknik Negeri Bali.

Dalam penyusunan Tugas Akhir ini, penulis mendapat masukkan dan dukungan dari berbagai pihak baik secara langsung maupun secara tidak langsung. Oleh karena itu, penulis ingin mengucapkan terima kasih kepada:

- 1. Bapak I Nyoman Abdi, SE, M.eCom, selaku Direktur Politeknik Negeri Bali.
- 2. Bapak I Wayan Raka Ardana, M.T, selaku Ketua Jurusan Teknik Elektro Politeknik Negeri Bali.
- 3. Bapak I Wayan Suasnawa, ST. MT selaku Ketua Program Studi D3 Manajemen Informatika.
- 4. Bapak I Wayan Candra Winetra, S.Kom., M.Kom selaku Dosen Pembimbing Utama yang telah bersedia membimbing selama penyusunan Tugas Akhir.
- 5. Bapak I Putu Bagus Arya Pradnyana, S.Kom, M.Kom selaku Dosen Pembimbing Pendamping yang telah membantu dalam penyusunan Tugas Akhir.
- 6. Seluruh Dosen pengajar Program Studi Manajemen Informatika Jurusan Teknik Elektro Politeknik Negeri Bali yang telah memberikan masukan serta saran untuk menyelesaikan Tugas Akhir ini.
- 7. Keluarga dan sahabat yang telah memberikan doa, semangat serta dukungan untuk menyelesaikan Tugas Akhir ini.
- 8. Teman-teman seperjuangan yang telah membantu dan memberi masukan dalam penyusunan Tugas Akhir ini.

Penulis berharap Tugas Akhir yang telah dibuat dapat bermanfaat dan diterima dengan baik bagi pembaca. Penulis menyadari bahwa Laporan Tugas Akhir ini masih jauh dari kata sempurna dan memiliki kekurangan. Oleh karena itu, penulis bersedia menerima kritik dan saran yang dapat membangun ke arah yang lebih baik kedepannya.

Jimbaran, 31 Agustus 2022

 $\epsilon$ 

Penulis

## **ABSTRAK**

<span id="page-7-0"></span>Laporan Tugas Akhir ini berisi tahap-tahap dalam membangun Sistem Reservasi Restoran Temusapa Berbasis Website. Sistem ini bertujuan untuk membantu pelanggan dalam melakukan reservasi di Restoran Temusapa. Tahapan perancangan sistem ini dibuat dengan melalui beberapa tahap perancangan seperti *Flowmap*, *Entity Relationship Diagram*, *Unified Modelling Language*, seperti *Use Case Diagram*, *Activity Diagram*, *Class Diagram*, dan *Sequence Diagram*, dan juga rancangan antarmuka dari sistem. Sistem ini dikembangkan dengan menggunakan bahasa pemrograman PHP dengan bantuan Framework Laravel dan basis data MySQL.

**Kata kunci**: Sistem Reservasi Restoran, Framework Laravel, PHP

## **ABSTRACT**

This Final Report contains the stages in building a Web Based Temusapa Restaurant Reservation System. The purpose of this system is to assist customers in making reservations at Temusapa Restaurant. The design stages of this system are made by going through several design stages such as Flowmap, Entity Relationship Diagram, Unified Modeling Language, such as Use Case Diagrams, Activity Diagrams, Class Diagrams, and Sequence Diagrams, and also the interface design of the system. This system was developed using the PHP programming language with the help of the Laravel Framework and MySQL database.

**Keywords**: Restaurant Reservation System, Laravel Framework, PHP

## **DAFTAR ISI**

<span id="page-8-0"></span>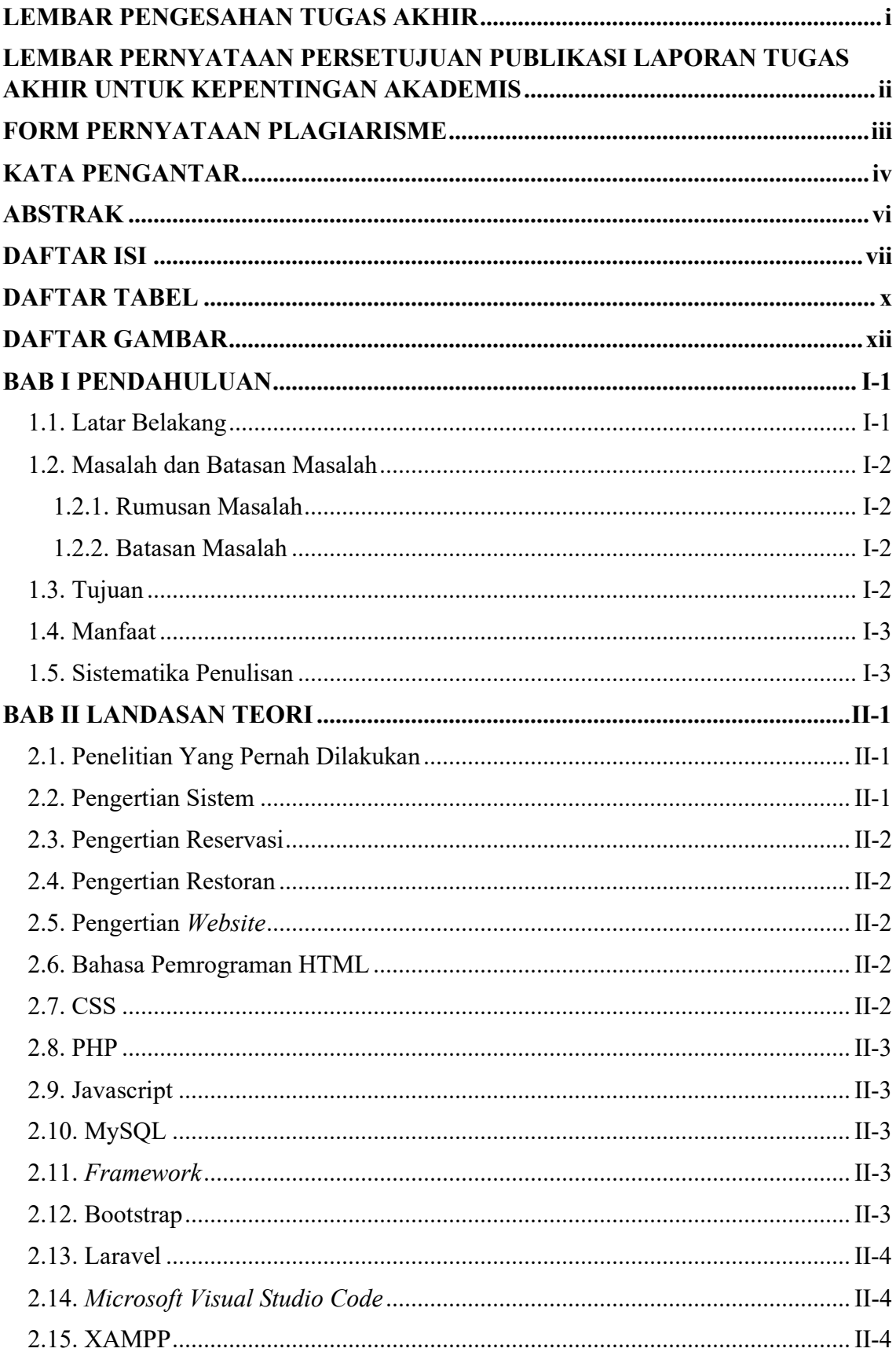

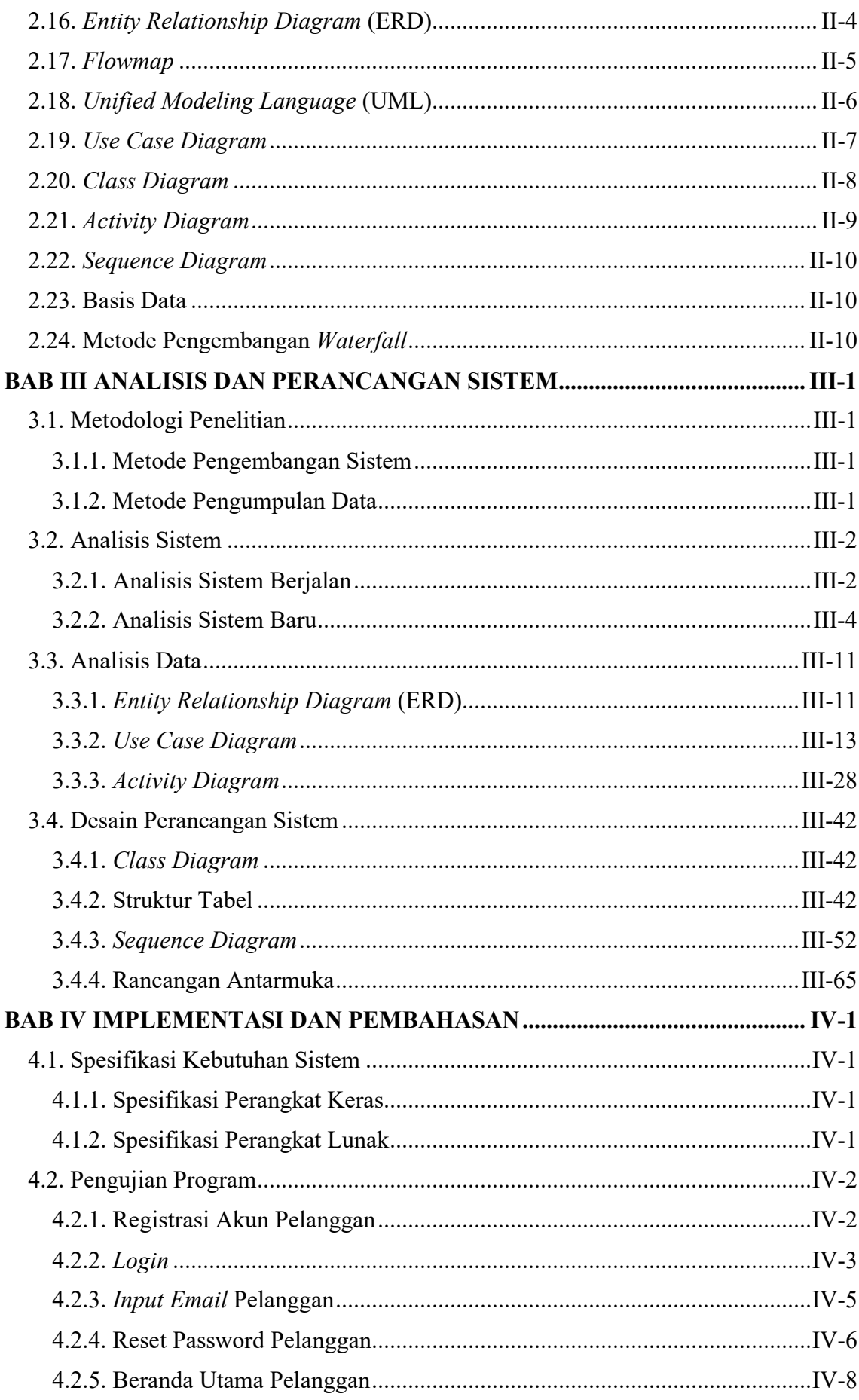

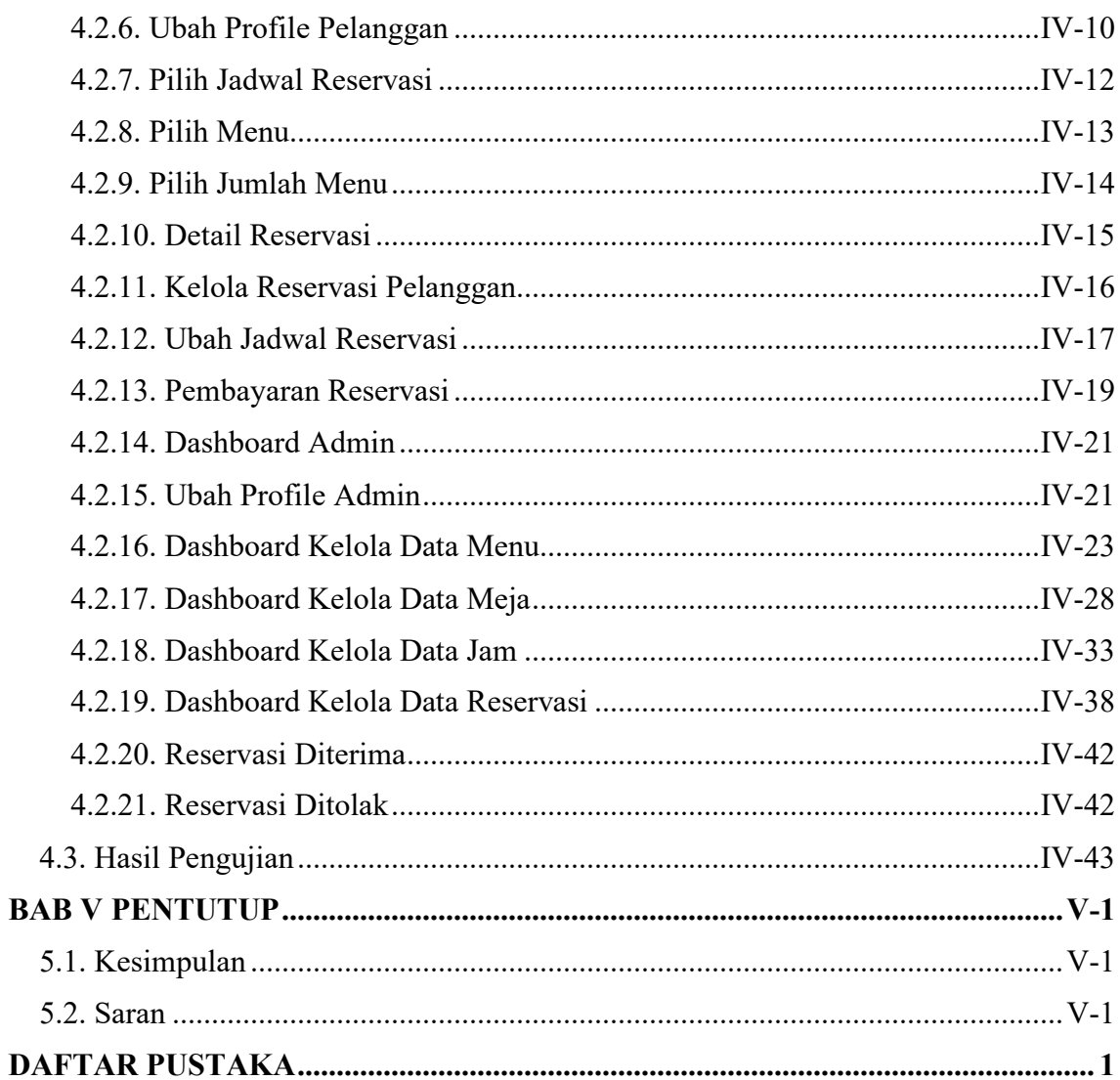

## **DAFTAR TABEL**

<span id="page-11-0"></span>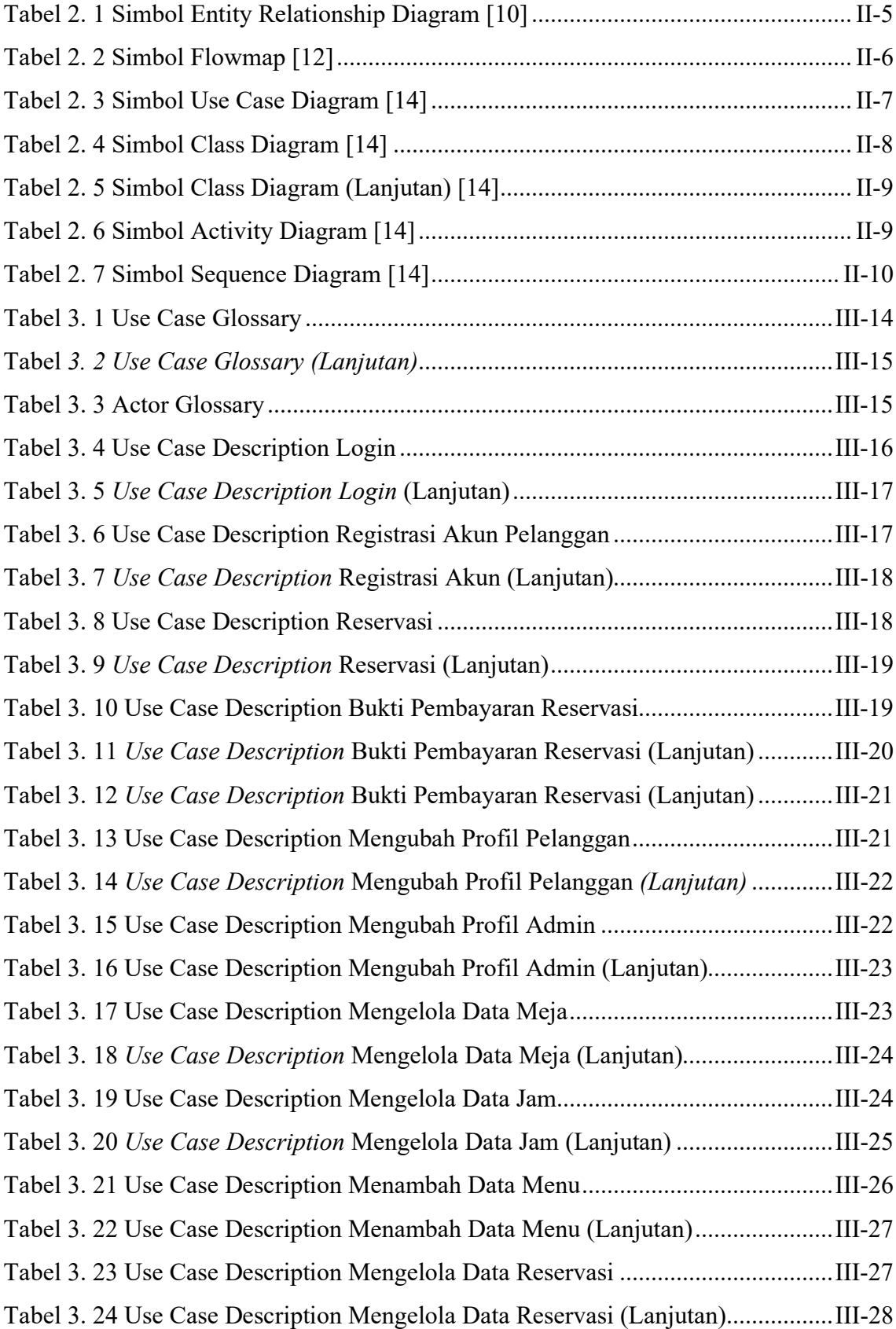

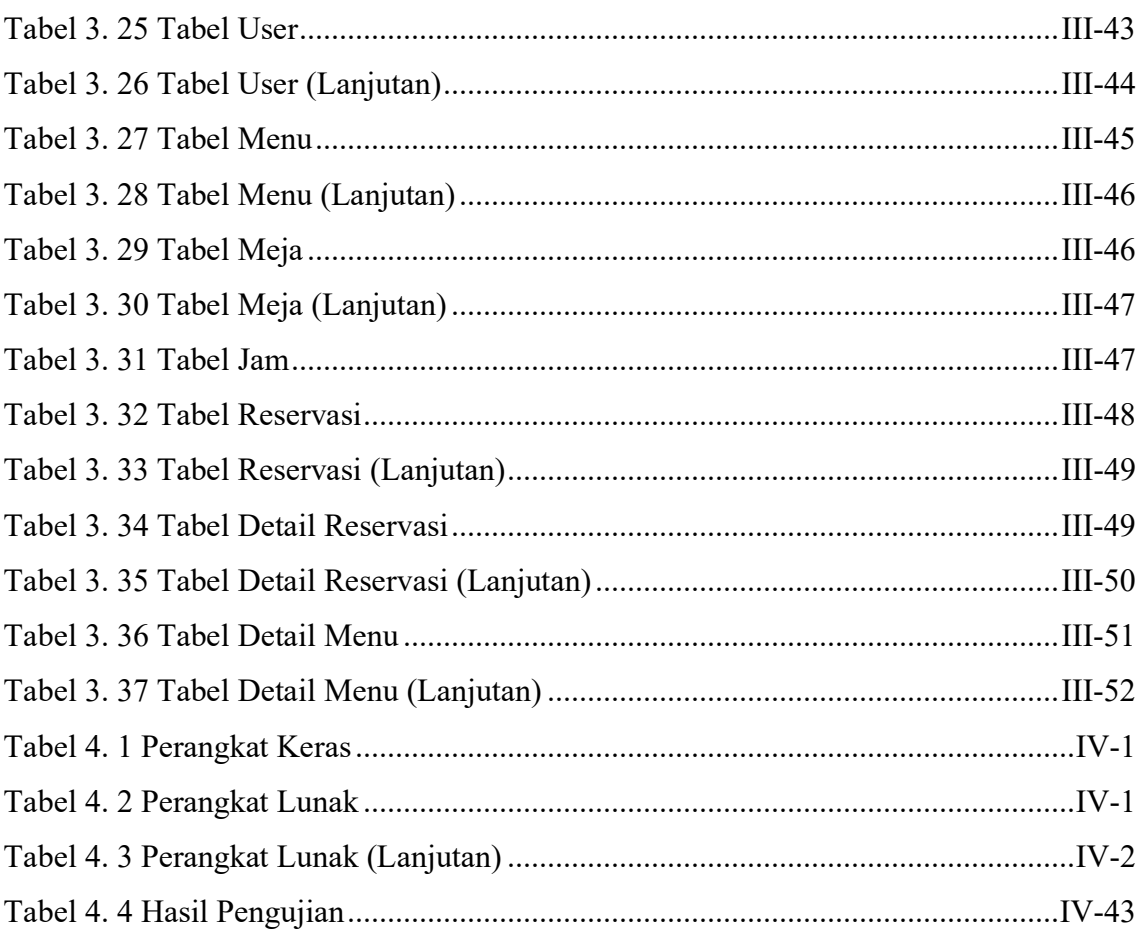

## **DAFTAR GAMBAR**

<span id="page-13-0"></span>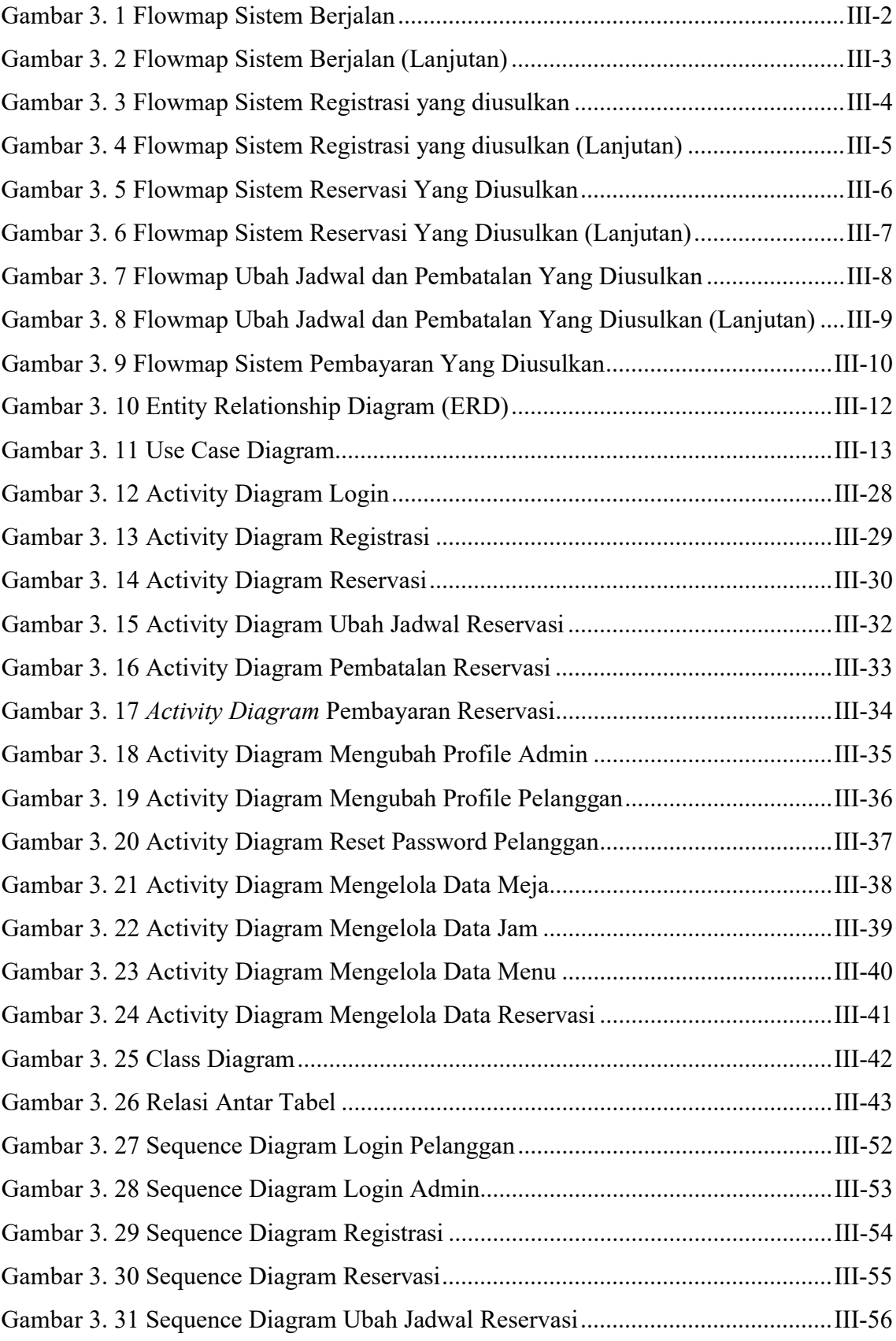

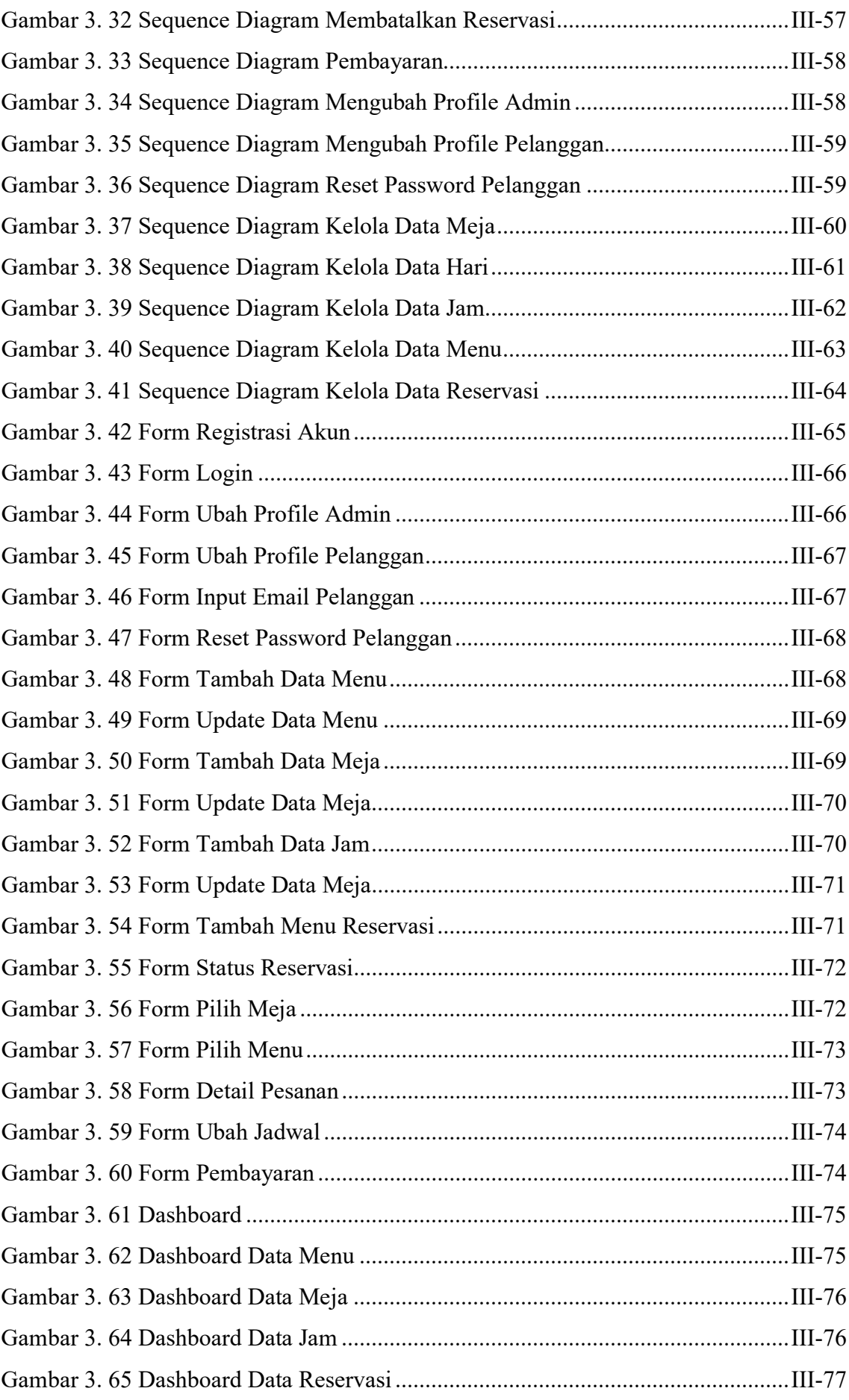

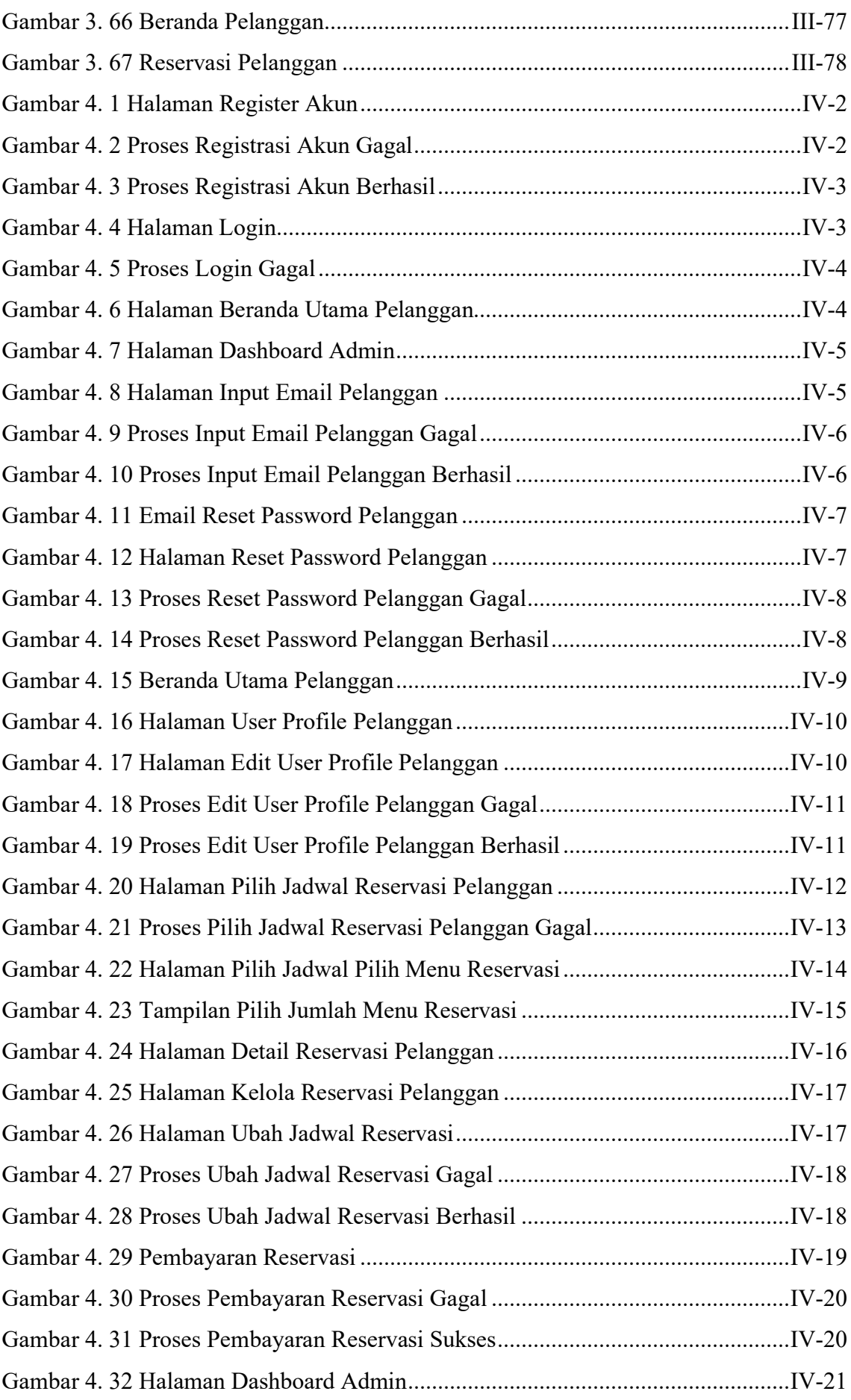

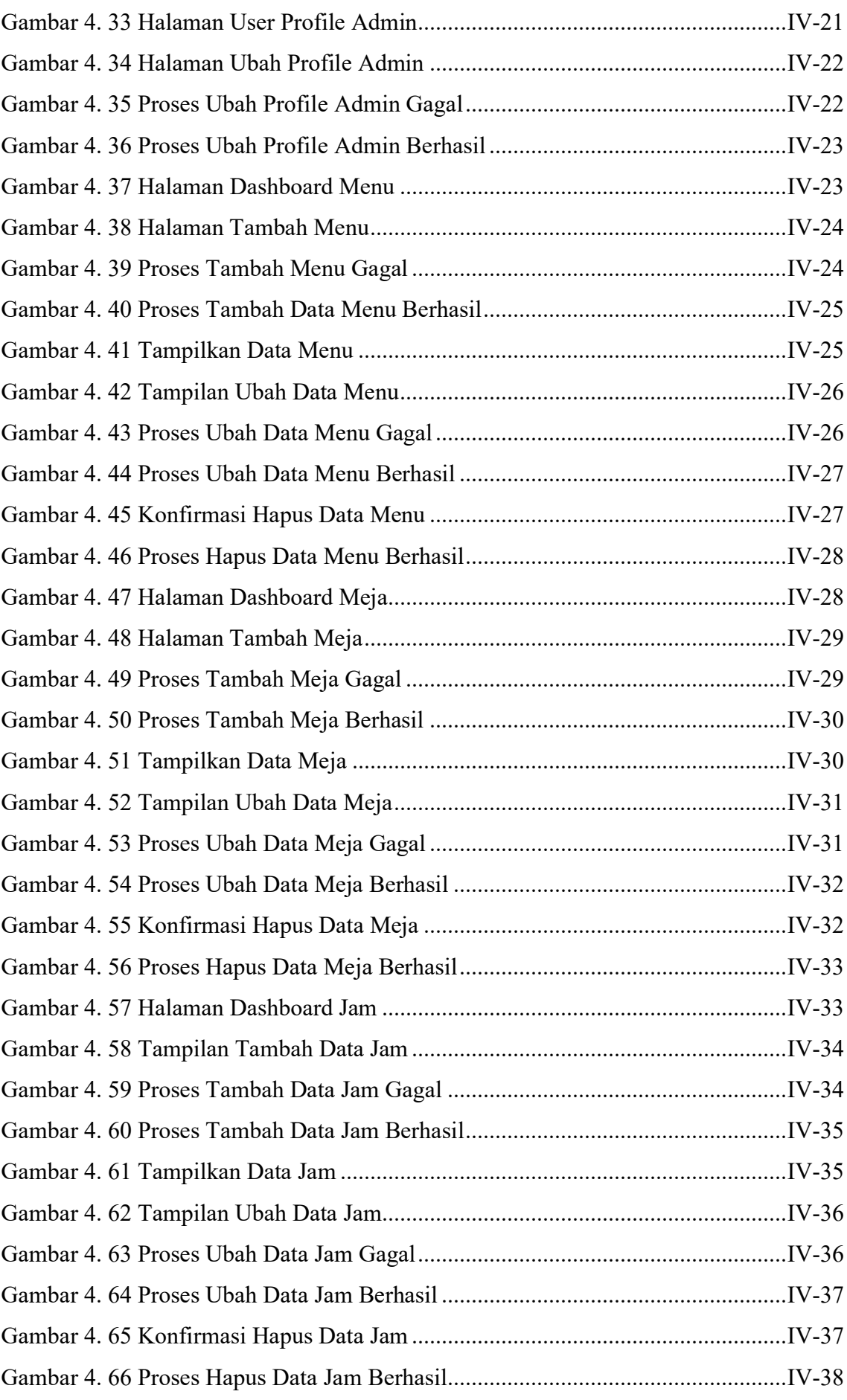

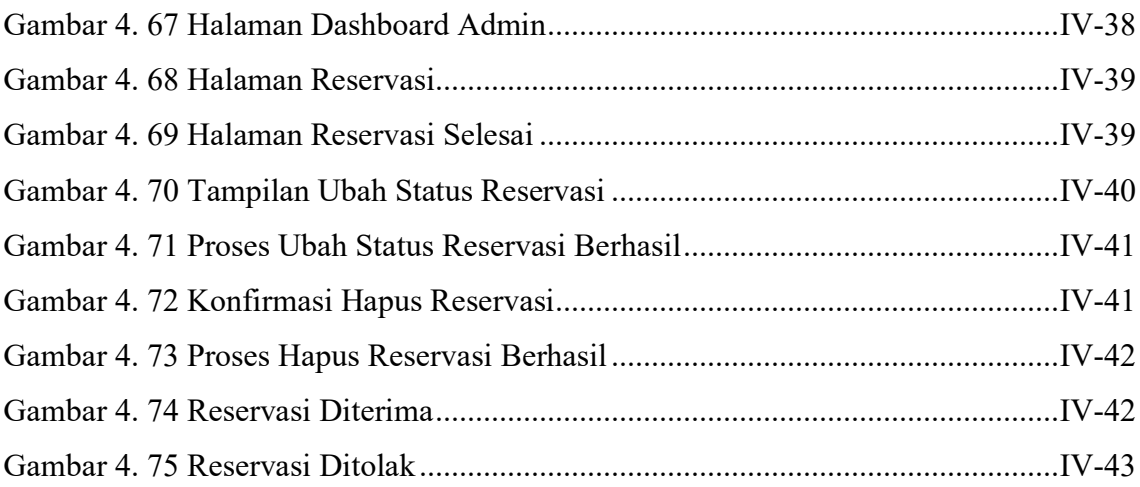

#### **BAB I**

### **PENDAHULUAN**

#### <span id="page-18-1"></span><span id="page-18-0"></span>**1.1. Latar Belakang**

Reservasi adalah sebuah proses perjanjian berupa pemesanan sebuah produk baik barang maupun jasa di mana pada saat itu telah terdapat kesepahaman antara konsumen dengan produsen mengenai produk tersebut namun belum ditutup oleh sebuah transaksi [1]. Salah satu contoh tempat yang melayani bisnis reservasi adalah Restoran. Saat ini, bisnis reservasi sudah menjadi hal yang umum dilakukan oleh kebanyakan restoran, baik restoran di suatu hotel, restoran pabrik, ataupun restoran yang berdiri sendiri.

Restoran Temusapa merupakan salah satu restoran yang berlokasi Jl. Patih Jelantik, Central Park Kuta, Badung Bali. Restoran ini menawarkan menu makanan dan minuman baik lokal maupun internasional. Pada Restoran Temusapa terdapat beberapa kendala seperti apabila pelanggan melakukan pemesanan melalui telepon, maka pelanggan tidak dapat melihat daftar menu secara langsung. Hal tersebut menyebabkan pelayan harus mencatat kembali pesanan yang dipesan oleh pelanggan dan sering terjadi kesalahan seperti pelayan melakukan kesalahan dalam melakukan pencatatan pesanan dan informasi pesanan yang disampaikan pelanggan kurang spesifik.

Berdasarkan permasalahan tersebut, maka dibutuhkannya sistem pendukung yang dapat digunakan untuk membuat kinerja sistem menjadi lebih efektif. Berdasarkan penelitian yang pernah dilakukan oleh Nitami dkk (2021) yang berjudul "Sistem Informasi Reservasi Hotel Rantauprapat Berbasis Web Dengan *Framework CodeIgniter*" membahas tentang membuat aplikasi reservasi kamar hotel dengan menggunakan metode *waterfall.* Hasil dari sistem ini berupa sebuah program yang dapat memesan kamar hotel dan memproses data pemesanan kamar serta menyusun laporan secara komputerisasi [2]. Selain itu, penelitian yang pernah dilakukan oleh Kusnadi (2016) yang berjudul "Analisis dan Perancangan Aplikasi Reservasi dan Order Menu Berbasis Web Pada Restoran Bebek Van Java" membahas tentang membuat aplikasi reservasi dan order menu berbasis web dengan menggunakan metode *prototype.* Hasil dari sistem ini berupa sebuah program yang dapat melakukan proses reservasi dan pemesanan menu secara *online* serta proses pengolahan data yang sudah terkomputerisasi [3]. Penggunaan teknologi informasi merupakan pilihan yang tepat untuk membangun sebuah sistem di era perkembangan teknologi saat ini. Dengan menggunakan teknologi informasi, proses bisnis reservasi dapat dilakukan secara otomatis dengan implementasi sistem reservasi yang sudah terkomputerisasi. Penggunaan teknologi informasi secara tepat dapat meminimalisir kesalahan-kesalahan yang terjadi apabila dibandingkan dengan penggunaan proses secara manual. Salah satu contoh implementasi teknologi informasi adalah dengan menggunakan *website* sebagai media penyedia informasi dan sebagai media transaksi secara *online*.

Dengan adanya sistem reservasi berbasis *website* tersebut, tentunya dapat membuat proses reservasi menjadi lebih terstruktur dan dapat menghemat waktu. Maka dari itu, penulis merancang sebuah sistem yang dapat mengatasi masalah yang terjadi dengan pembuatan sistem yang berjudul **"SISTEM RESERVASI PADA RESTORAN TEMUSAPA BERBASIS** *WEBSITE***"**. Sistem reservasi ini dirancang untuk mempermudah pelanggan dalam melihat informasi dan melakukan reservasi di mana saja tanpa harus berkunjung ke restoran secara langsung. Selain itu, sistem reservasi ini juga dirancang untuk mempermudah pengelola dalam mengelola dan mencatat reservasi pelanggan.

#### <span id="page-19-0"></span>**1.2. Masalah dan Batasan Masalah**

#### <span id="page-19-1"></span>**1.2.1. Rumusan Masalah**

Berdasarkan latar belakang yang telah diuraikan di atas dapat diambil rumusan masalah yang akan menjadi pembahasan, yaitu bagaimana merancang dan membangun sistem reservasi berbasis *website* yang dapat membantu proses reservasi pelanggan.

#### <span id="page-19-2"></span>**1.2.2. Batasan Masalah**

Berdasarkan penelitian yang dilakukan maka ditentukan batasan-batasan masalah sebagai berikut:

- a. Sistem reservasi ini dibangun dengan menggunakan *Framework* Laravel dengan bahasa pemrograman PHP dan menggunakan *database* MySQL.
- b. Sistem reservasi ini hanya menangani reservasi meja makan, pemilihan jam reservasi, pemilihan menu yang dipesan, dan pembayaran.
- c. Sistem reservasi ini hanya menerima proses pembayaran melalui transfer bank dan harus dikonfirmasi oleh admin.

#### <span id="page-19-3"></span>**1.3. Tujuan**

Adapun tujuan yang ingin dicapai dari penulisan dan pembuatan tugas akhir ini adalah merancang dan membangun sistem reservasi restoran berbasis *website* yang dapat melakukan proses reservasi pelanggan.

## <span id="page-20-0"></span>**1.4. Manfaat**

Adapun manfaat yang didapat dari penulisan laporan tugas akhir ini adalah sebagai berikut:

- a. Memudahkan pelanggan dalam melakukan proses reservasi tanpa harus mendatangi restoran secara langsung.
- b. Memudahkan pelanggan dalam mengetahui dan mencari informasi restoran pada *website*.
- c. Membantu pengelola dalam mengelola reservasi pelanggan.

## <span id="page-20-1"></span>**1.5. Sistematika Penulisan**

Adapun sistematika penulisan dalam Laporan Tugas Akhir ini adalah sebagai berikut:

### BAB I PENDAHULUAN

Bab ini berisi latar belakang, rumusan masalah dan batasan masalah, tujuan, manfaat serta sistematika penulisan laporan tugas akhir.

## BAB II LANDASAN TEORI

Bab ini memuat tentang uraian dari bahan pustaka atau teori-teori yang berkaitan sebagai acuan dalam penulisan laporan tugas akhir.

## BAB III ANALISA DAN PERANCANGAN SISTEM

Bab ini membahas tentang analisa sistem yang diikuti dengan perancangan *Flowmap*, *Entity Relationship Diagram* (ERD), *Unified Modeling Language* (UML) yang berisi *Use Case*, *Activity Diagram*, *Class Diagram* dan *Sequence Diagram*, rancangan basis data atau *database* disertai dengan desain tampilan antarmuka sistem (UI).

### BAB IV IMPLEMENTASI

Bab ini berisi tentang pengujian sistem informasi yang telah dirancang dan dibangun serta hasil pengujian dan pengoperasian sistem informasi.

## BAB V KESIMPULAN

Bab ini merupakan bab penutup yang berisi kesimpulan dan saran yang telah perlu disampaikan kepada pihak-pihak yang terkait dengan tugas akhir ini.

# **BAB V PENTUTUP**

#### <span id="page-21-1"></span><span id="page-21-0"></span>**5.1. Kesimpulan**

Berdasarkan rumusan masalah dan tujuan yang telah dijelaskan pada Bab I, beserta pembahasan yang telah dijelaskan pada Bab III dan IV, maka kesimpulan yang dapat diambil dalam Tugas Akhir ini adalah sebagai berikut.

- 1. Perancangan dan pembangunan dari sistem reservasi pada Restoran Temusapa berbasis *website* ini, dibuat dengan tahapan menganalisis data, membuat *flowmap* sistem berjalan, *flowmap* sistem baru, membuat rancangan UML yang terdiri dari *use case diagram*, *class diagram*, *activity diagram*, *sequence diagram*, perancangan *database* dan desain *interface*.
- 2. Pada tahapan analisa sistem baru terdapat dari 1 buah *flowmap* sistem registrasi, 1 buah *flowmap* sistem reservasi, 1 buah *flowmap* sistem ubah jadwal dan pembatalan reservasi, 1 buah *flowmap* sistem pembayaran, ERD yang terdiri dari 3 buah entitas yaitu *user*, meja dan menu, *User Case* terdiri dari 2 buah aktor yaitu pelanggan dan admin, *Activity Diagram* sebanyak tiga belas diagram yang merupakan gambaran proses yang terjadi dalam sistem, 1 buah *Class Diagram*, *Sequence Diagram* yang terdiri dari empat belas diagram yang menggambarkan alur antara objek dan sistem, serta rancangan antar muka yang terbagi menjadi rancangan antarmuka *form input* dan rancangan antarmuka *form output*. Rancangan antarmuka *form input* terdiri dari 19 rancangan dan rancangan antarmuka *form output* terdiri dari 7 rancangan.
- 3. Tahap pembuatan sistem dibangun dengan menggunakan perangkat lunak *text editor* Visual Studio Code dan menggunakan aplikasi *webserver* XAMPP. Pembuatan sistem menggunakan Framework Laravel untuk bahasa PHP dan Bootstrap untuk HTML dan CSS serta sistem ini menggunakan basis data MySQL.
- 4. Pada tahapan pengujian untuk seluruh fitur yang terdapat pada sistem yang dibangun dapat menunjukkan semua fitur yang terdapat pada sistem dapat berjalan dan berfungsi dengan baik dan memberikan hasil yang sesuai dengan yang diharapkan.

#### <span id="page-21-2"></span>**5.2. Saran**

Berdasarkan batasan masalah yang diuraikan pada Bab I dan pembahasan yang telah diuraikan pada Bab III dan IV, maka ada beberapa hal yang disarankan untuk

dikembangkan dalam Sistem Reservasi Pada Restoran Temusapa Berbasis *Website* ini kedepannya agar menjadi lebih baik sebagai berikut.

- 1. Menambahkan fitur *payment gateway* agar dapat memudahkan pelanggan dalam melakukan proses pembayaran.
- 2. Dapat dikembangkan menjadi aplikasi berbasis *mobile*.
- 3. Menambahkan fitur batal reservasi otomatis apabila pelanggan tidak membayar lebih dari 5 jam.
- 4. Menambahkan fitur kalender agar dapat memudahkan pelanggan dalam melihat jadwal yang sudah direservasi baik dari pelanggan itu sendiri maupun pelanggan lain.

## **DAFTAR PUSTAKA**

- <span id="page-23-0"></span>[1] A. A. Prasetia, "Sistem Informasi Reservasi Gedung Serbaguna di Kota Palembang Berbasis Android," *Jurnal Intelektualita: Keislaman, Sosial dan Sains,* vol. 7, no. 1, pp. 121--128, 2018.
- [2] A. Nitami, A. A. Munthe and Masrizal, "SISTEM INFORMASI RESERVASI HOTEL RANTAUPRAPAT BERBASIS WEB DENGAN FRAMEWORK CODEIGNITER," *Journal of Student Development Information System (JoSDIS),*  vol. 1, no. 1, pp. 7--17, 2021.
- [3] D. R. Kusnadi and N. Hasti, "Analisis dan Perancangan Aplikasi Reservasi dan Order Menu Berbasis Web Pada Restoran Bebek Van Java," *Majalah Ilmiah UNIKOM,* vol. 14, no. 1, pp. 129--140, 2016.
- [4] E. Y. Anggraeni, Pengantar sistem informasi, Yogyakarta: Penerbit Andi, 2017.
- [5] M. Perdagangan, Peraturan Menteri Indonesia Nomor : 07/M-DAG/PER/2/2013, Jakarta, 2013.
- [6] Y. Trimarsiah and M. Arafat, "Analisis dan Perancangan Website Sebagai Sarana Informasi Pada Lembaga Bahasa Kewirausahaan Dan Komputer AKMI BATURAJA Menggunakan PHP dan MySQL," *Jurnal Ilmiah MATRIK,* vol. 19, no. 1, pp. 1--10, 2017.
- [7] O. Pahlevi, A. Mulyani and M. Khoir, "Sistem Informasi Inventori Barang Menggunakan Metode Object Oriented Di Pt. Livaza Teknologi Indonesia Jakarta," *PROSISKO: Jurnal Pengembangan Riset dan Observasi Sistem Komputer,* vol. 5, no. 1, pp. 27--35, 2018.
- [8] D. P. Sari and R. Wijanarko, "Implementasi Framework Laravel pada Sistem Informasi Penyewaan Kamera (Studi Kasus Di Rumah Kamera Semarang)," *Informatika Dan RPL,* vol. 2, no. 1, pp. 32--36, 2019.
- [9] S. Hartati, "Perancangan Sistem Informasi Inventaris Barang Pada Kantor Notaris Dan Ppat Ra Lia Kholila, Sh Menggunakan Visual Studio Code," *Jurnal Sistem Informasi Komputer dan Teknologi Informasi (SISKOMTI,* vol. 3, no. 2, pp. 37--48, 2020.
- [10] M. Sudarma, Manajemen Proyek Teknologi Informasi, Denpasar: Udayana University Press, 2012.
- [11] M. Silvana, H. Fajrin and Danton, "Analisis Proses Bisnis Sistem Pembuatan Surat Perintah Perjalanan Dinas Kantor Regional II PT. Pos Indonesia," *Jurnal Nasional Teknologi dan Sistem Informasi,* vol. 1, no. 1, pp. 18--22, 2015.
- [12] Lisnawanty, "Perancangan Sistem Informasi Kearsipan Surat Masuk Dan Surat Keluar Berbasis Multiuser," *Jurnal Khatulistiwa Informatika,* vol. 2, no. 2, pp. 161- -175, 2014.
- [13] C. Tristianto, "Penggunaan Metode Waterfall Untuk Pengembangan Sistem Monitoring dan Evaluasi Pembangunan Pedesaan," *Jurnal ESIT (E-Bisnis, Sistem Informasi, Teknologi Informasi),* vol. 12, no. 1, pp. 7--21, 2018.
- [14] F. Ayu and N. Permatasari, "Perancangan Sistem Informasi Pengolahan Data PKL (Praktek Kerja Lapangan) Di Devisi Humas Pada PT Pegadaian," *Jurnal Intra Tech,*  vol. 2, no. 2, pp. 12--26, 2018.
- [15] Y. P. Simaremare, A. S. Pribadi and R. P. Wibowo, "," *Jurnal Teknik Pomits,* vol. 2, no. 3, pp. A470--A475, 2013.